# **Chapitre I - Systèmes de numération**

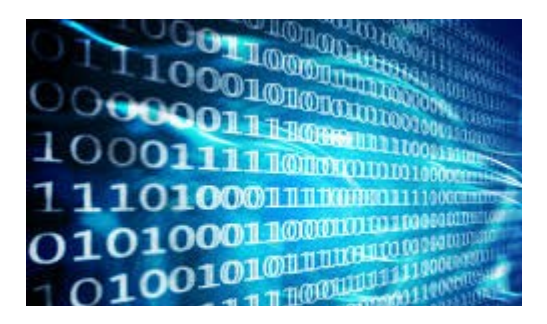

e chapitre constitue un des fondements de base que devrait acquérir tout étudiant désirant se lancer dans l'informatique. La raison est toute simple : La fonction principale d'un ordinateur est de stocker, traiter et transmettre de l'information. Mais pour pouvoir réaliser cela, il doit être capable de la coder au préalable. Il se trouve que le système de l'angleser cela, il doit être capable de la coder au préalable. Il se trouve que le système de codage utilisé est binaire. Autrement dit, il faut connaître le système de numération binaire pour pouvoir étudier l'ordinateur. C'est l'objectif de ce chapitre. Je vais, donc, vous faire découvrir les systèmes de numérisation de façon générale et le système binaire en particulier.

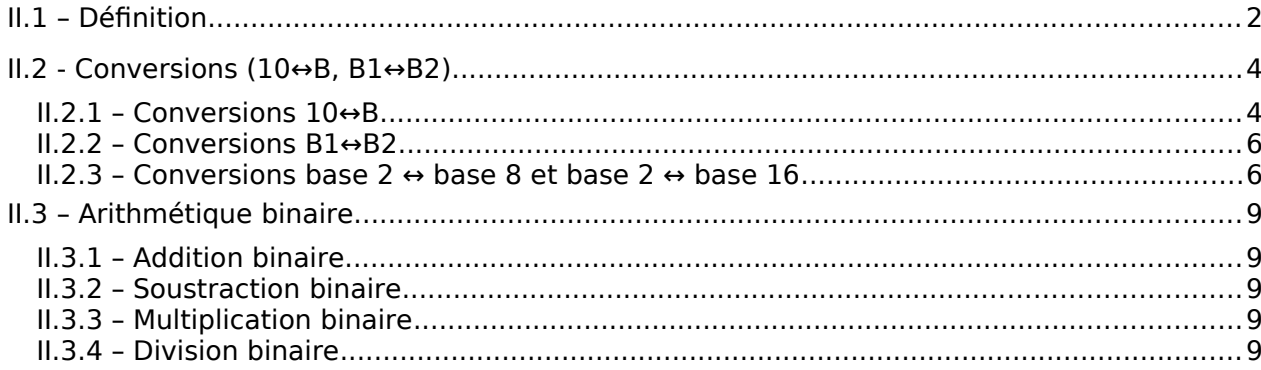

# <span id="page-1-0"></span>**II.1 – Définition**

Un système de numération est un ensemble de règles et de symboles permettant de représenter des informations quantitatives. Il est caractérisé par trois entités mathématiques importantes :

- Une base
- Un ensemble de chiffres
- Des règles de représentation des nombres

La base est une valeur permettant de déterminer les poids des chiffres dans la représentation des nombres. L'ensemble des chiffres est composé de symboles représentant chacun une quantité. Le nombre de chiffres doit être impérativement égal à la base et ils sont reliés par une relation d'ordre. Le plus grand chiffre doit être égal à la base – 1. Les règles de représentation des nombres permettent d'écrire les nombres et de les interpréter. En général, les nombres sont représentés sous forme d'une suite ordonnée de chiffres.

#### Exemples

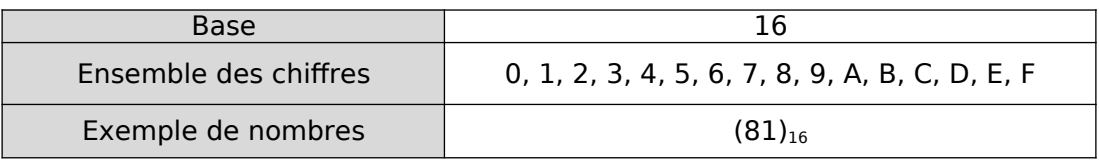

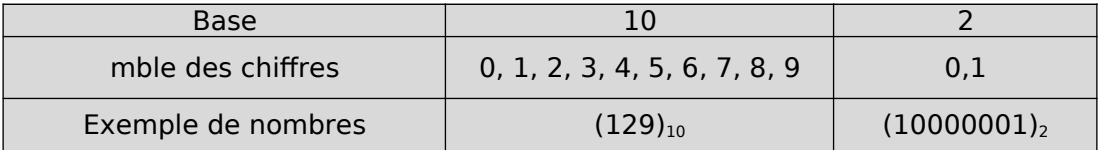

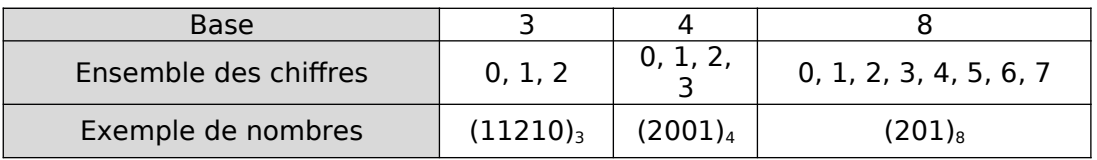

#### Remarque :

- La base 10 est la plus utilisée par nous les êtres humains, ceci est dû au fait qu'à l'origine, nous utilisions nos doigts pour compter (nous avons 10 doigts !)
- La base 2 est très utilisée depuis l'invention de l'ordinateur. Ceci est dû au fait que ce dernier se sert du système binaire pour représenter les informations.
- Les bases 8 (dite aussi octale) et 16 (dite aussi hexadécimale) sont largement utilisées. Ceci est dû au fait que, nous les humains, ne sommes pas à l'aise avec le système binaire et comme c'est très facile de passer du système binaire à la base 8 ou 16, nous nous servons de ces deux bases aussi.
- Théoriquement, il existe une infinité de systèmes de numération

#### Notation :

 Afin d'identifier dans quelle base est représenté un nombre, nous écrirons les nombres entre parenthèses en indiquant, en indice, la base.

Exemple :

- Pour représenter 129,5 en décimal, il faut écrire  $(129,5)_{10}$ .<br>• Pour représenter 126.5 en octale (rappelez-vous octale vous
- Pour représenter 126,5 en octale (rappelez-vous octale veut dire base 8), il faut écrire  $(126,5)_8.$
- $\bullet$  Attention (129,5)<sub>10</sub> est différent de (129,5)<sub>8</sub>.  $\bullet$
- **Comment interpréter un nombre ?**

Réponse : d'abord, il faut savoir qu'il représente une valeur. Cette valeur est calculée selon la formule suivante :

$$
(N)_{B} = \overbrace{(a_{n-1} \ B^{n-1} + a_{n-2} \ B^{n-2} + ... + a_1 \ B^1 + a_0 \ B^0 + a_{-1} \ B^{-1} + a_{-2} \ B^{-2} + ... \ a_{-p+1} \ B^{-p+1} + a_{-p} \ B^{-p})}^{\text{Chiffre le moins significatif}}
$$

$$
(N)_B = \sum_{i=-p}^{n-1} a_i B^i
$$
  
\nN : notre nombre  
\nB : notre base  
\na<sub>i</sub> : chiffres (attention  
\na<sub>i</sub>**B**)

B<sup>i</sup> : poids des chiffres i : rang

Exemples :

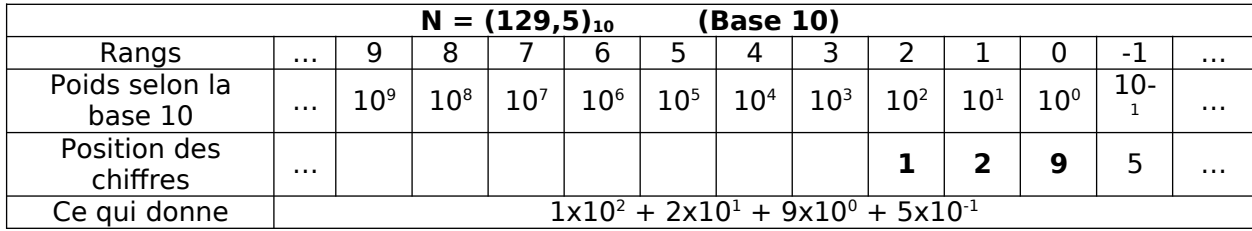

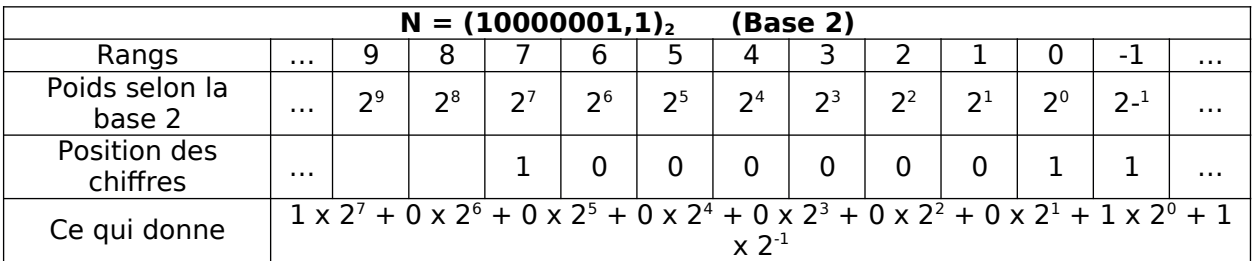

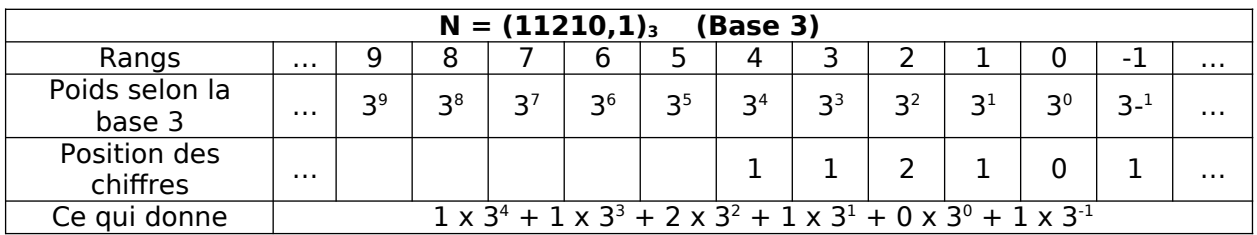

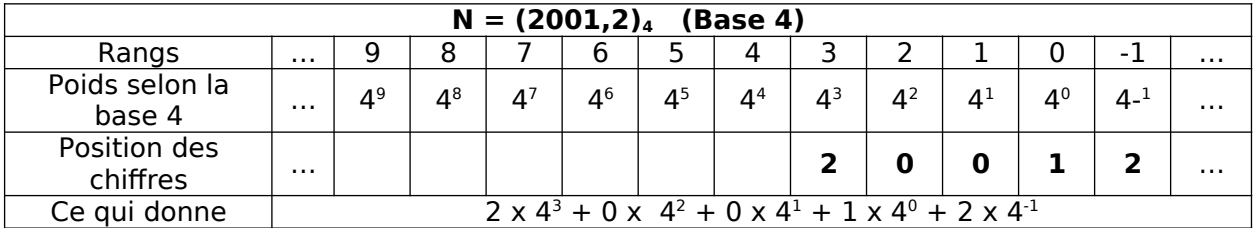

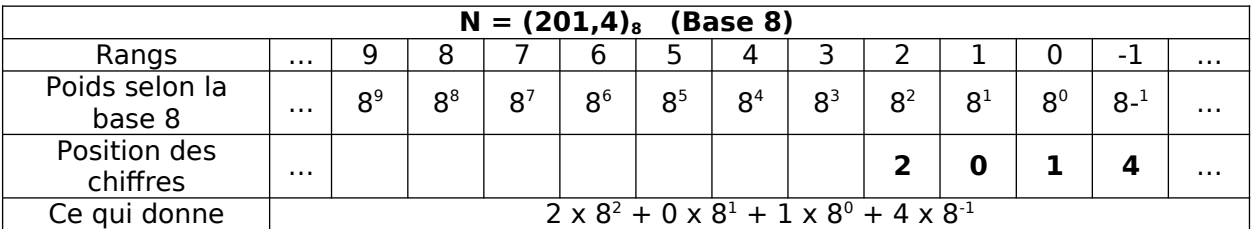

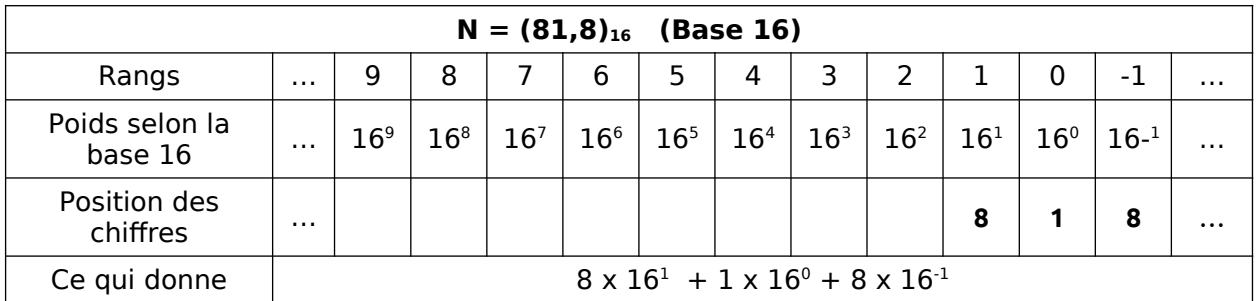

Remarque :

- Dans la représentation des nombres, on n'écrit pas les chiffres non significatifs.<br>• Les chiffres non significatifs correspondent à tous les zéro situés à gauche de
- Les chiffres non significatifs correspondent à tous les zéro situés à gauche de la partie entière et à droite de la partie décimale
- Dans les exemples cités ci-dessus, on voit qu'il est possible de trouver (en décimal) la valeur d'un nombre écrit dans une base quelconque : il suffit de développer le calcul

selon la formule suivante :  $($ 

$$
\sum_{i=-p}^{n-1} a_i B^i)_{10} .
$$

# <span id="page-3-1"></span>**II.2 - Conversions (10↔B, B1↔B2)**

## <span id="page-3-0"></span>**II.2.1 – Conversions 10↔B**

Soit N un nombre quelconque exprimé en base B. Nous rappelons que l'on peut l'écrire selon la formule suivante :

$$
(N)_B = (a_{n-1} B^{n-1} + a_{n-2} B^{n-2} + ... + a_1 B^1 + a_0 B^0 + a_{-1} B^{-1} + a_{-2} B^{-2} + ... + a_{-p+1} B^{-p+1} + a_{-p} B^{-p})
$$

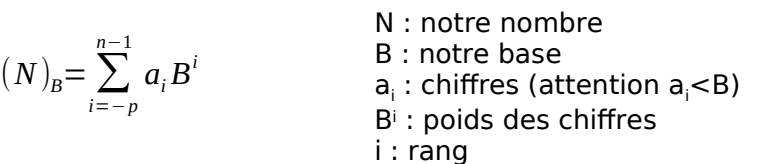

**Exemples** :

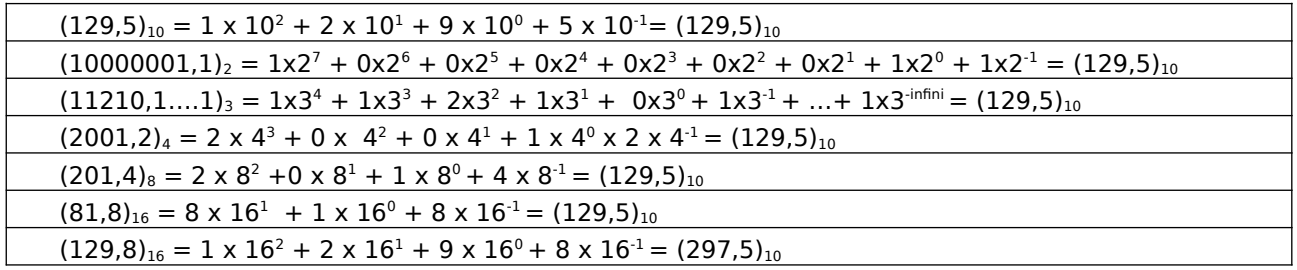

 $\mathcal{F}$  Remarque :

- Une même suite de chiffres écrite dans deux bases différentes ne correspond pas à la même valeur. En effet : (129)10 est différents de (129)16.
- Deux suites de chiffres différentes écrites dans deux bases différentes peuvent correspondre à la même valeur. Exemple :  $(129)10 = (10000001)2 = (11210)3 =$  $(2001)4 = (201)8 = (81)16.$
- Il est très facile de calculer la valeur d'un nombre représenté dans une base quelconque : il suffit de le développer selon la formule donnée précédemment.
- Attention, pour la base 16, on emprunte 6 lettres de l'alphabet pour représenter les chiffres dépassant 9. En effet nous avons les chiffres A, B, C, D, E et F qui correspondent respectivement aux valeurs décimales 10, 11, 12, 13, 14 et 15. (Rappelez-vous le plus grand chiffre d'une bases est égale à la base – 1 !)

Nous venons de voir comment convertir un nombre d'une base B vers la base 10. Maintenant qu'en est-il de l'opération inverse (Base B vers base 10) ?

Réponse : On utilise en général la méthode des divisions et multiplications successives pour convertir un nombre écrit en base 10 vers une base B.

Cas de la conversion des entiers : Pour convertir un nombre entier  $(N)_{10}$  vers une base B on procède comme suit :

- **Effectuer la division entière de N par B. Soit D le résultat de cette division et R le reste**
- Si  $D \ge B$ , recommencer en 1
- Sinon, l'écriture en base B de N est égal à la concaténation du dernier résultat et de tous les restes en commençant par le dernier.
- $\sigma$  Exemple : conversion du nombre (3257)10 en base 16

D'abord considérons la partie entière  $N = (3257)_{10}$ 

Il faut maintenant procéder avec des divisions successives selon le schéma suivant :

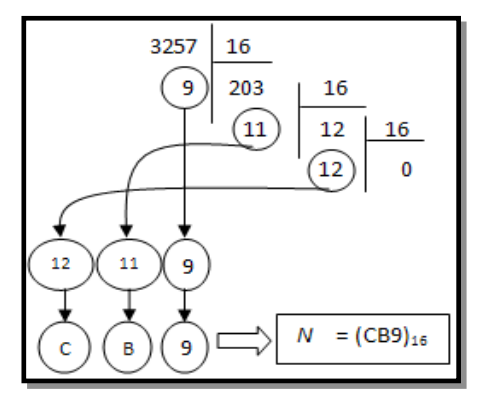

Remarque :

- 11 se note B,
- 12 se note C en base 16.

Cas des nombres fractionnaires : Avant toute autre chose, il faut savoir qu'un nombre fractionnaire est composé d'une partie entière et d'une partie décimale. Pour convertir la partie entière de la base 10 vers une base B on procède avec des divisions successives. Pour la partie décimale, on procède avec des multiplications successives. On multiplie la partie fractionnaire par la base B et on répète cette opération avec la partie fractionnaire du produit jusqu'à ce qu'elle devient égale à 0. La valeur recherchée est en fait composée de la concaténation des parties entières des différents produits obtenus. Dans le cas où on n'arrive pas à obtenir une partie fractionnaire nulle, on doit s'arrêter au bout d'un certain nombre d'opérations si on juge que la précision est suffisante.

Par exemple pour  $N = (3257.15)_{10}$  nous avions déjà trouvé, pour la partie entière (3257)<sub>10</sub> la valeur (CB9)<sub>16</sub>. Maintenant on doit calculer  $(0,15)_{10}=(?)_{16}$ .

Ce qui nous donne  $(0.15)_{10} = (0.26666$  ....)<sub>16</sub> et si on se contente de 4 chiffres après la virgule nous aurons :  $(3257,15)_{10} = (CB9,2666)_{16}$ 

Remarque : Dans l'exemple précédent, nous avons un cas de figure où on ne pourra jamais trouver une partie fractionnaire égale à 0. Dans ce cas, on doit s'arrêter en

fixant une précision définie par un nombre de chiffres après la virgule.

### <span id="page-5-1"></span>**II.2.2 – Conversions B1↔B2**

En général, pour convertir un nombre d'une base B1 vers une base B2, il faut passer par une base intermédiaire qui est la base 10 : Convertir de la base B1 vers la base 10 puis convertir de la base 10 vers B2.

Exemple :  $(45)_{6} = (?)_{4}$ 

- D'abord convertir (45)<sub>6</sub> en base  $10:$  (45)<sub>6</sub> = 4x6<sup>1</sup> + 5x6<sup>0</sup> = (29)<sub>10</sub>.
- **Ensuite convertir**  $(29)_{10}$  **en base 4:**

 $29 - 4 = 7$  reste 1

 $7 \div 4 = 1$  reste 3

$$
1 \div 4 = 0
$$
 **reste** 1

Ce qui donne :  $(29)_{10} = (131)_4$ 

Remarque :

- Bien que l'ordinateur utilise le système binaire pour traiter les nombres, nous les humains, préférons le système décimal, octal (base 8) ou hexadécimal (base 16).
- Comme il nous est difficile de lire les nombres binaires, on les converti souvent en base 8 ou 16. Heureusement qu'il est très facile de passer d'une base à une autre dans ces cas de figure (binaire $\leftrightarrow$ octale et binaire $\leftrightarrow$ hexadécimale).

Voyons comment passer de la base 2 vers la base 8 et inversement.

### <span id="page-5-0"></span>**II.2.3 - Conversions base 2**  $\leftrightarrow$  **base 8 et base 2**  $\leftrightarrow$  **base 16**

Avant d'aborder les conversions de la base 2 vers les bases 8 et 16, nous vous présentons la table de conversion des chiffres de la base 8 et 16 vers la base 2 :

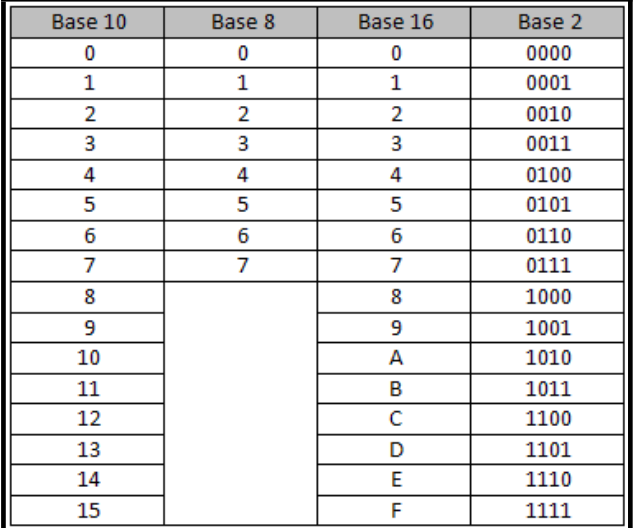

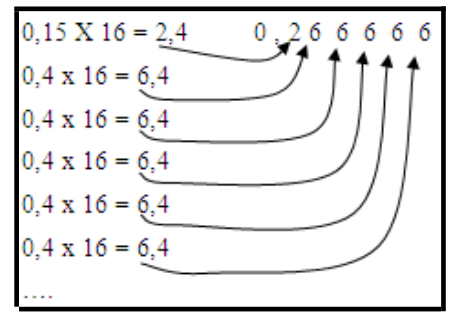

#### *II.2.3.1 – Conversion : base 2 ↔ base 8*

Pour convertir un nombre entier  $(N1)_2 \rightarrow (N2)_8$ , on regroupe le nombre N1 en sous ensembles de 3 chiffres binaires à partir de la virgule vers la droite et vers la gauche. Si on n'obtient pas, aux extrémités du nombre, des groupes de 3 bits, alors on doit les compléter par des zéros non significatifs. On convertie, ensuite, chaque sous ensemble en base 8.

 $\sigma$  Exemple 1 : (1110001110011001)2 = (?)8.

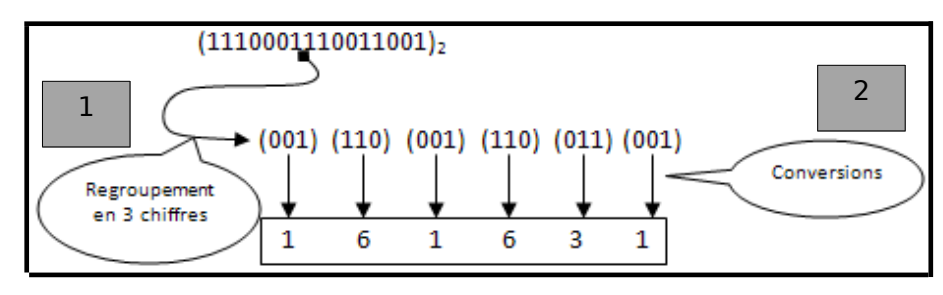

Ce qui nous donne (1110001110011001)<sub>2</sub> = (161631)<sub>8</sub>.

 $\bullet$  Exemple 2 :  $(1231)_8 = (?)_2$  $(1)$  $\overline{2}$ 3  $1$ <sub>s</sub>  $(001 010 011 001)$ <sub>2</sub>  $1 = (001)_2$  $2 = (010)<sub>2</sub>$ .  $3 = (011)_2$  $1 = (001)_2$ 

Ce qui nous donne  $(1231)_{8} = (001 010011 001)_{2}$ 

 $\bullet$  Exemple 3 : (1231,5)<sub>8</sub> = (?)<sub>2</sub>

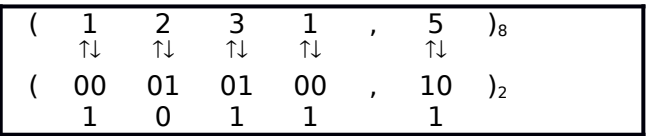

Ce qui nous donne :  $(1231,5)_8 = (001 010 011 001,101)_2$ 

#### *II.2.3.2 – Conversion : base 2 ↔ base 16*

Pour convertir un nombre  $(N1)_2$  vers un nombre  $(N2)_{16}$ , on regroupe le nombre N1 en sous ensembles de 4 chiffres binaires à partir de la virgule vers la droite et vers la gauche. Si on n'obtient pas, aux extrémités du nombre, des groupes de 4 bits, alors on doit les compléter par des zéros non significatifs. On convertie, ensuite, chaque sous ensemble en base 16.

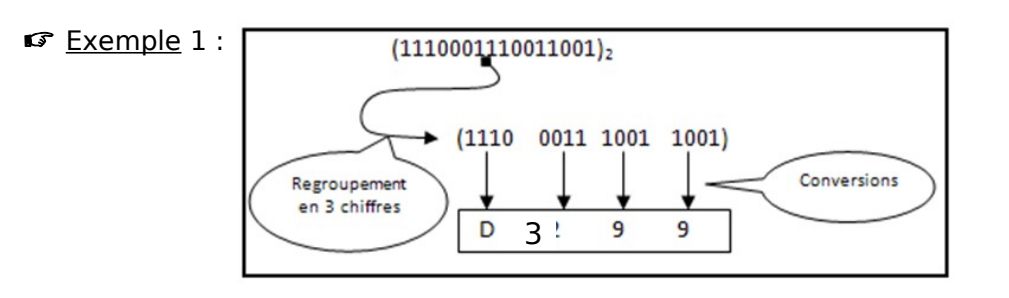

Exemple 2 :  $(CB3)_{16} = (?)_2$ 

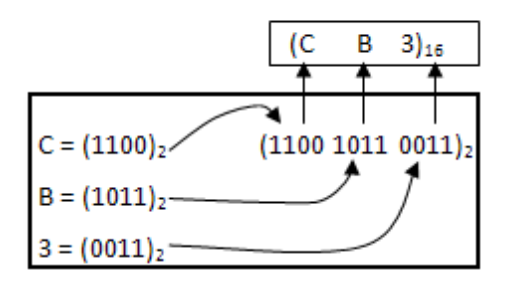

 $\bullet$  Exemple 3 : (1111111100110,011110)<sub>2</sub> = (?)<sub>16</sub>

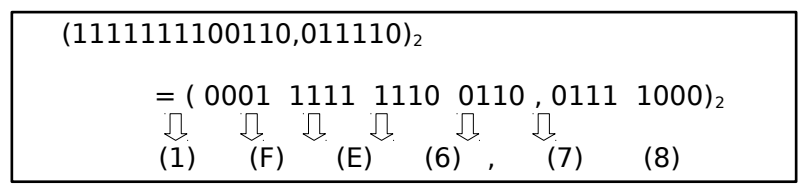

Ce qui donne :  $(1FE6, 78)_{16}$ 

**Remarque : Rappelez-vous que lorsque vous avez des nombres fractionnaires, les** regroupements sont font :

- Pour la partie entière de droite (juste avant la virgule) vers la gauche.
- Pour la partie décimale de gauche (juste après la virgule) vers la droite

# <span id="page-8-4"></span>**II.3 – Arithmétique binaire**

# <span id="page-8-3"></span>**II.3.1 – Addition binaire**

Pour additionner deux nombres binaires, on procède exactement comme en décimale, mais en prenant en compte la table d'addition élémentaire suivante :

- $0+0 = 0$  retenue 0
- $0+1 = 1 + 0 = 1$  retenue 0
- $\bullet$  1 + 1 = 0 retenue 1
- $1 + 1 + 1 = 1$  retenue 1

#### En binaire En décimal  $1 1 1 1 1 1 1 1$ Retenus  $\rightarrow$  $\mathcal{I}$  $1 1 1 0 0 1 1$  $1 \quad 1 \quad 5$  $\overline{1}$  $1 \t1 \t1 \t0 \t1$  $2<sub>9</sub>$ Résultat-> 1 0 0 1 0 0 0 0  $144$  $\equiv$ ÷.

Exemple:

### <span id="page-8-2"></span>**II.3.2 – Soustraction binaire**

Dans la soustraction binaire, on procède comme en décimal. Quand la quantité à soustraire est supérieure à la quantité dont on soustrait, on emprunte 1 au voisin de gauche. En binaire, ce 1 ajoute 2 à la quantité dont on soustrait, tandis qu'en décimal il ajoute 10.

Table de soustraction binaire :

- $0 0 = 0$  retenue 0<br>1 0 = 1 retenue 0
- 
- $1 0 = 1$ <br>•  $0 1 = 1$  $0 - 1 = 1$  retenue 1 à soustraite au chiffre voisin de gauche
- $0 1 1 = 0$  retenue 1 à soustraite au chiffre voisin de gauche

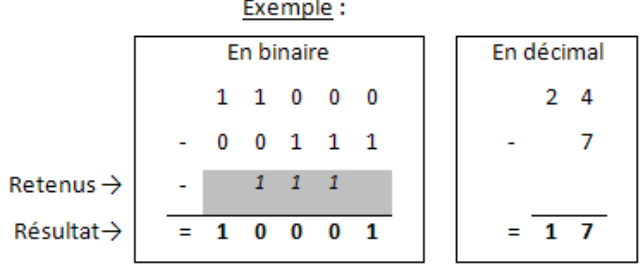

### <span id="page-8-1"></span>**II.3.3 – Multiplication binaire**

La multiplication binaire se réalise comme une multiplication décimale. Voici les règles de calcul à utiliser :

- $0 \times 0 = 0$ Elle consiste à faire une suite d'additions avec le
- $0 \times 1 = 0$ multiplicande décalé vers la gauche. Cette
- $1 \times 0 = 0$ opération est répétée autant de fois qu'il y a
- $1 \times 1 = 1$ d'éléments binaires (à 1) dans le multiplicateur.

Remarque : Lorsqu'une opération donne plus de deux produits partiels, effectuez la somme de ces derniers 2 à 2 pour diminuer le risque d'erreur.

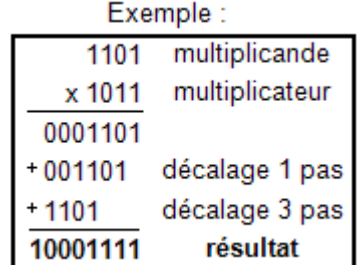

### <span id="page-8-0"></span>**II.3.4 – Division binaire**

La division binaire s'effectue à l'aide de soustractions et de décalages, comme la division décimale, sauf que les chiffres du quotient ne peuvent être que 1 ou 0. Le bit du quotient est 1 si on peut soustraire le diviseur, sinon il est 0.

Exemple :

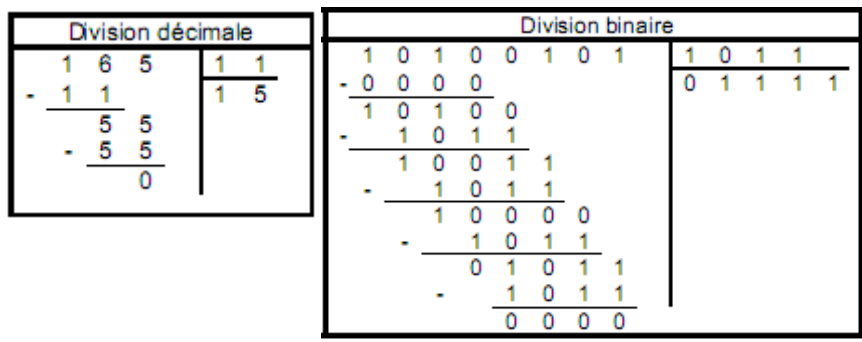